1. La distinction entre les coûts variables et les coûts fixes 3. Le seuil de rentabilité

2. La tableau différentiel  $\overline{a}$  4. Le point mort

#### **M. Boutin est propriétaire du magasin k par K à Pontoise (95). Il a attendu parler d'une méthode qui permet d'évaluer le seuil de rentabilité des entreprises. Vous l'aidez dans cette tache.**

### **1. La distinction entre les coûts (charges) variables et les coûts (charges) fixes**

**Les charges variables** : Elles varient en fonction des ventes, de l'activité de l'entreprise. Elles sont généralement proportionnelles au chiffre d'affaire.

Exemples :

. *Le coût d'achat des marchandises* : C'est l'exemple le plus typique de coût variable. Le commerçant achète les marchandises en fonction des ventes. Le coût d'achat des marchandises est directement proportionnel aux ventes. . *Les commissions des vendeurs* : Le montant dépend directement des ventes réalisées par le vendeur. Si ces ventes sont nulles, la commission sera……nulle.

**Les coûts fixes (charges de structure)** : Elles **ne varient pas** en fonction du chiffre d'affaire de l'entreprise. Elles sont constantes, même si l'entreprise ne gagne rien.

Exemples :

*. Le loyer :* Le coût du loyer n'évolue pas en fonction des ventes. Il est fixe.

*. Le salaire de la secrétaire ou de la caissière :* Quelque soit le niveau d'activité de l'entreprise, il faudra régler le même salaire.

*M. Boutin vous donne le détail des ventes et des charges de l'année 2006 :* 

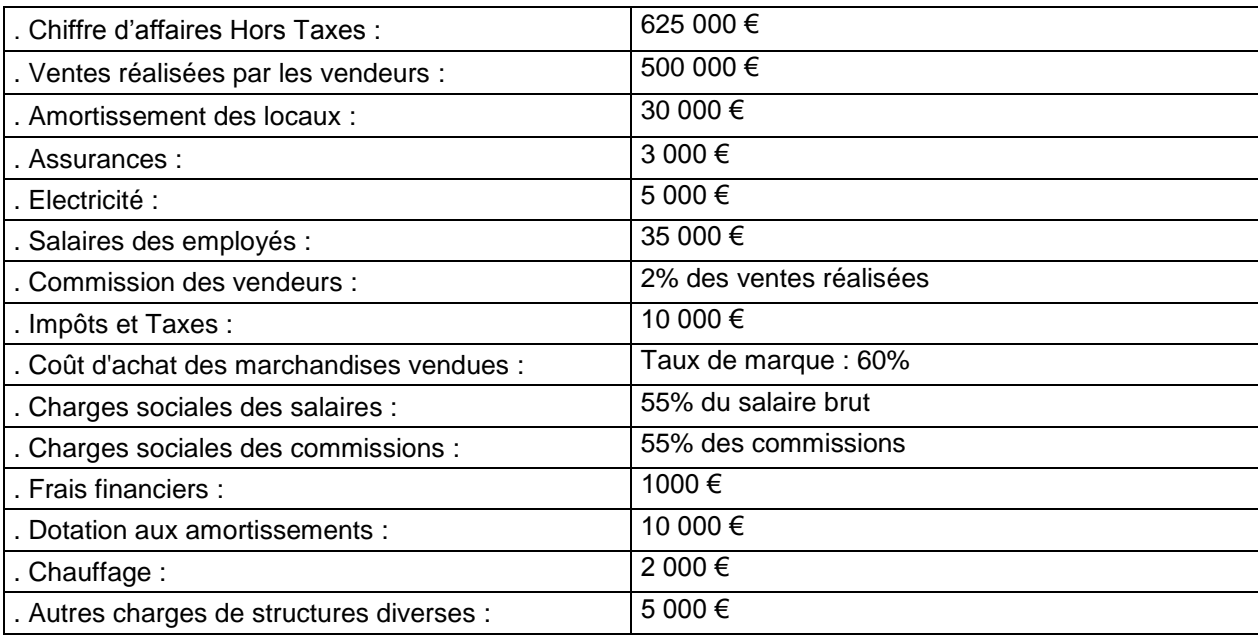

*A partir de ces informations, vous classez les charges dans le tableau ci-dessous. Vous calculez les charges qui ne sont pas encore directement calculées.*

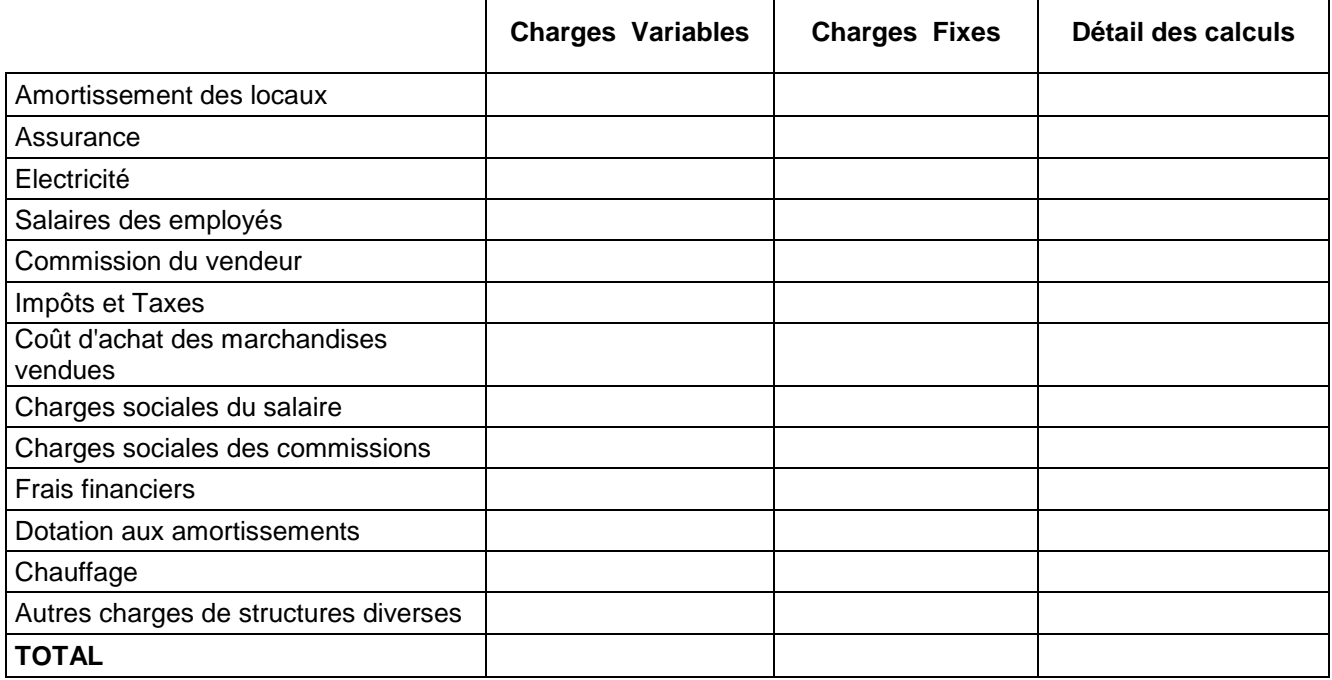

# **2. La tableau différentiel**

Ce tableau récapitule les coûts et les marges. A partir du chiffre d'affaires, il permet de calculer la marge sur les coûts variables ainsi que résultat.

Exemple de tableau différentiel:

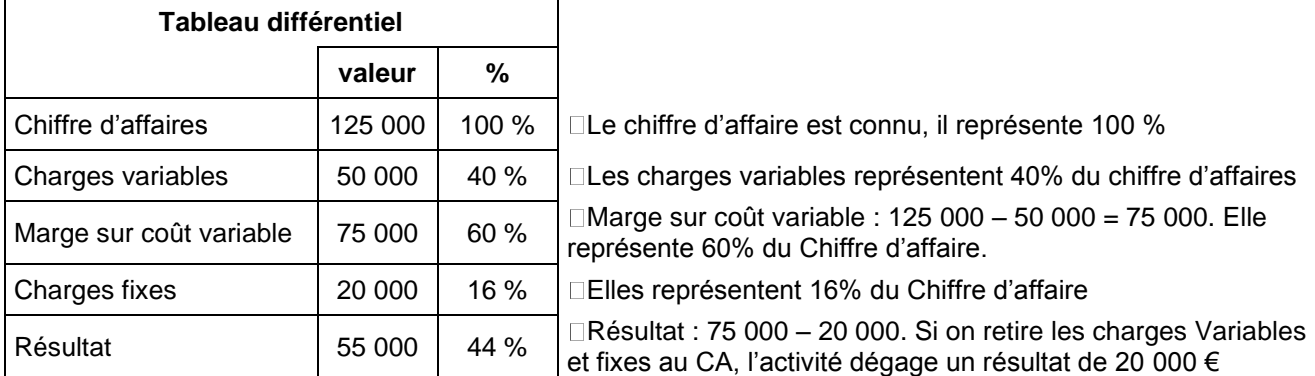

*A partir du détail des ventes et des charges de l'année 2002 calculées dans la question précédente, remplir le tableau différentiel ci-dessous :*

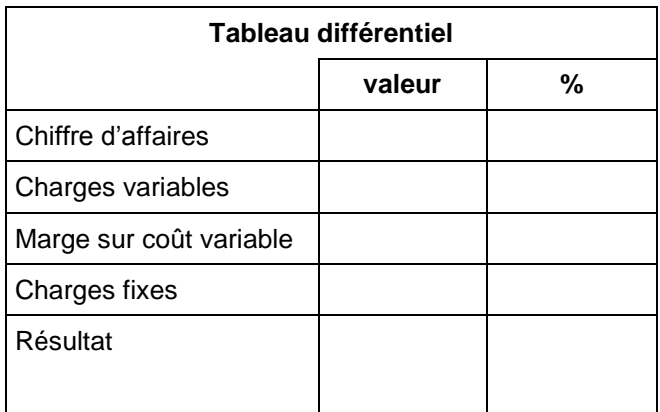

## **3. Le seuil de rentabilité**

La vente de biens ou services génère une marge proportionnelle au chiffre d'affaire (la marge sur coût variable). Cette marge doit au moins couvrir les charges fixes (coût de structure) sinon cela veut dire que l'entreprise ne gagne pas d'argent. Ce raisonnement amène M.Boutin à s'interroger sur le niveau minimum de chiffre d'affaire à réaliser pour couvrir ces charges.

Ce niveau minimum est appelé le seuil de rentabilité.

Le seuil de rentabilité est le chiffre d'affaire qui permet de couvrir les charges fixes, qui génère un résultat égal à zéro et pour lequel la marge sur coût variable est égale aux coûts fixes

### **2.1. Calcul du seuil de rentabilité**

On le calcul à partir du tableau différentiel grâce à la formule :

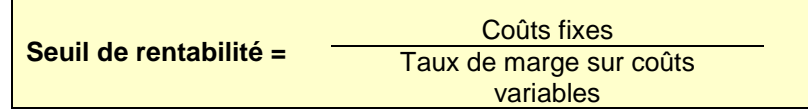

Exemple :

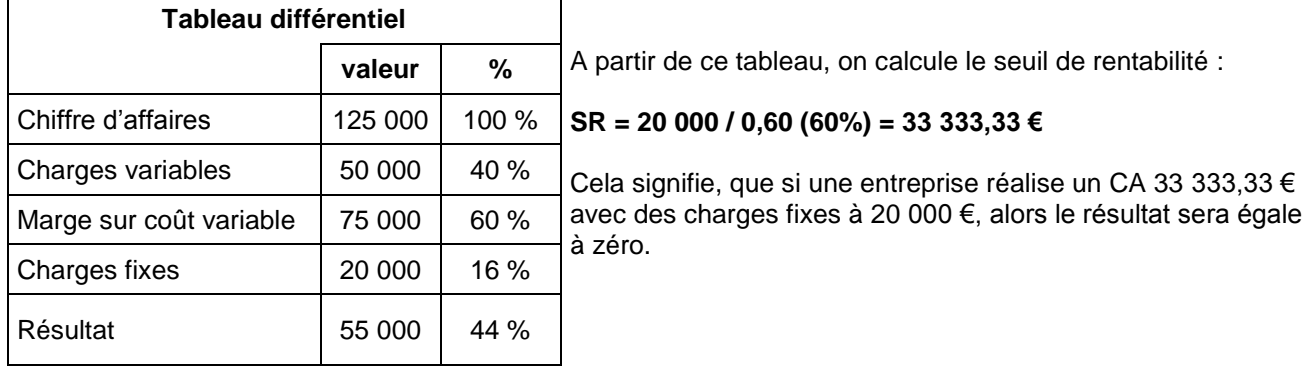

Démonstration avec un nouveau tableau différentiel :

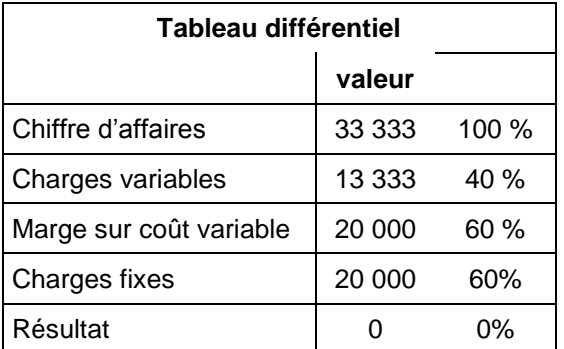

**Tableau différentiel** *A partir des informations présentées dans le tableau différentiel de M. Boutin (chapitre 2) calculez le seuil de rentabilité que doit*  **valeur** *atteindre M. Boutin :*

### **4. Le point mort**

Le seuil de rentabilité représente une partie (fraction) du chiffre d'affaires. Si on suppose que l'activité de l'entreprise est régulière, on peut traduire le nombre de jours qu'il faut pour atteindre le seuil de rentabilité.

On suppose toujours qu'une année à 360 jours. On le calcul grâce à la formule :

**Point mort =** Seuil de rentabilité x 360 jours

A partir de l'exemple du chapitre 3 (CA = 125 000  $\epsilon$  et SR = 33 333, 33) le point mort serait : **. (33 333,33 / 125 000) x 360 = 96 jours**

A partir des informations présentées dans le tableau différentiel de M. Boutin (chapitre 2) et du seuil de rentabilité calculé au chapitre 3, calculez la date à laquelle le seuil de rentabilité sera atteint (le point mort) ?

### **5. Représentation graphique du seuil de rentabilité**

On peut aussi trouver graphiquement le seuil de rentabilité.

#### **Exemple de tableau différentiel :**

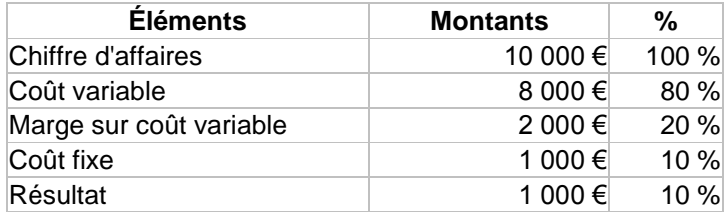

On représente sur un même graphique la droite de la marge sur coût variable et la droite de coût fixe, avec en abscisse le chiffre d'affaires.

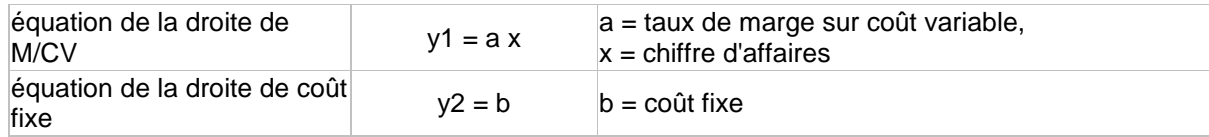

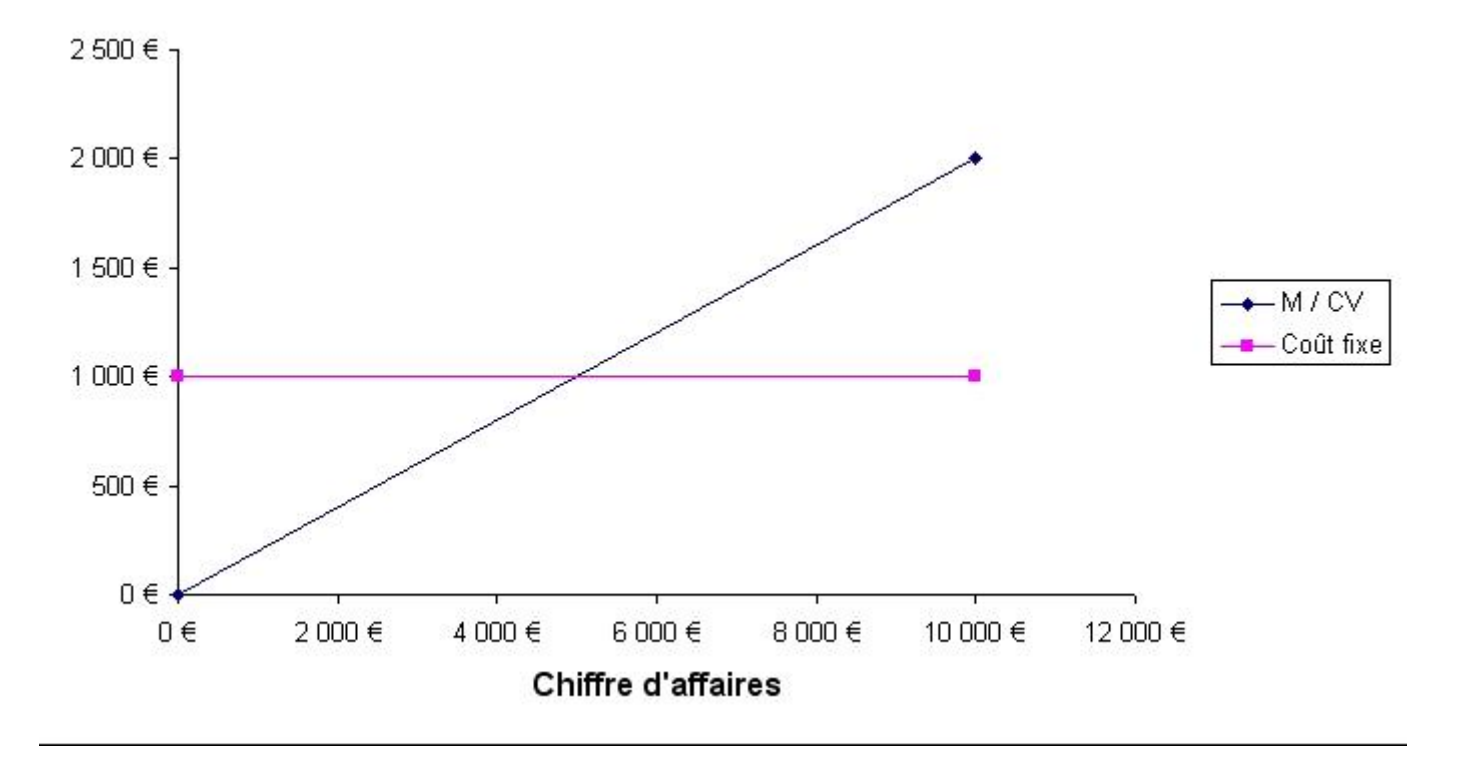

Tant que la droite de marge sur coût variable se situe en dessous de la droite de coût fixe, cela signifie que l'on est en zone de pertes, puisque la M/CV ne suffit pas à "payer" les coûts fixes. Ici, les chiffres d'affaires compris entre 0 € et 5 000 €

Lorsque les deux droites se croisent, on atteint le seuil de rentabilité, qui correspond bien ici à un chiffre d'affaires de 5 000 €.

Lorsque la droite de marge sur coût variable se situe en dessus de la droite de coût fixe, cela signifie que l'on est en zone de bénéfices, puisque la M/CV dépasse les coûts fixes. Ici, les chiffres d'affaires supérieurs à 5 000 €